## <<ACCESS

<<ACCESS >>

- 13 ISBN 9787111260189
- 10 ISBN 711126018X

出版时间:2009-2

页数:250

PDF

更多资源请访问:http://www.tushu007.com

## <<ACCESS

对于Access的初学者,要么是没有编程基础,要么是具有一定的基础,做过一些小程序的开发。

 $\lambda$ ccess

 $\Lambda$ ccess

## Access

 $\rm\thinspace Access$ 

 $\rm\,Access$ 

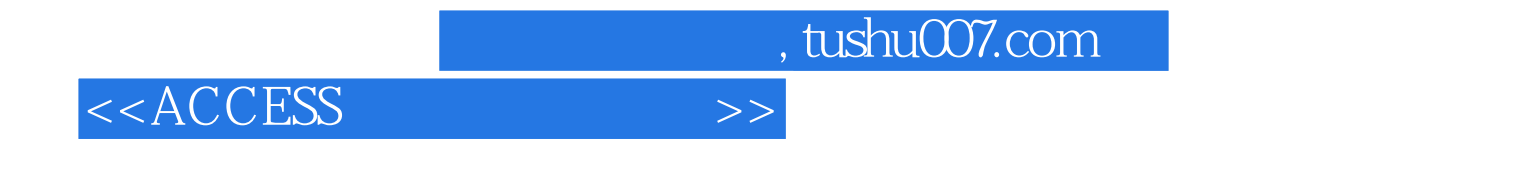

《ACCESS数据库案例教程》将一个系统开发案例贯穿到每个章节中,最终完成该系统的开发。

 $\Lambda$ ccess, and  $\Lambda$ ccess, and  $\Lambda$ ccess, and  $\Lambda$ ccess, and  $\Lambda$ ccess, and  $\Lambda$ ccess, and  $\Lambda$ 

《ACCESS数据库案例教程》既可作为高等院校非计算机专业应用型本科学生的教材,也适合希望尽

<<ACCESS

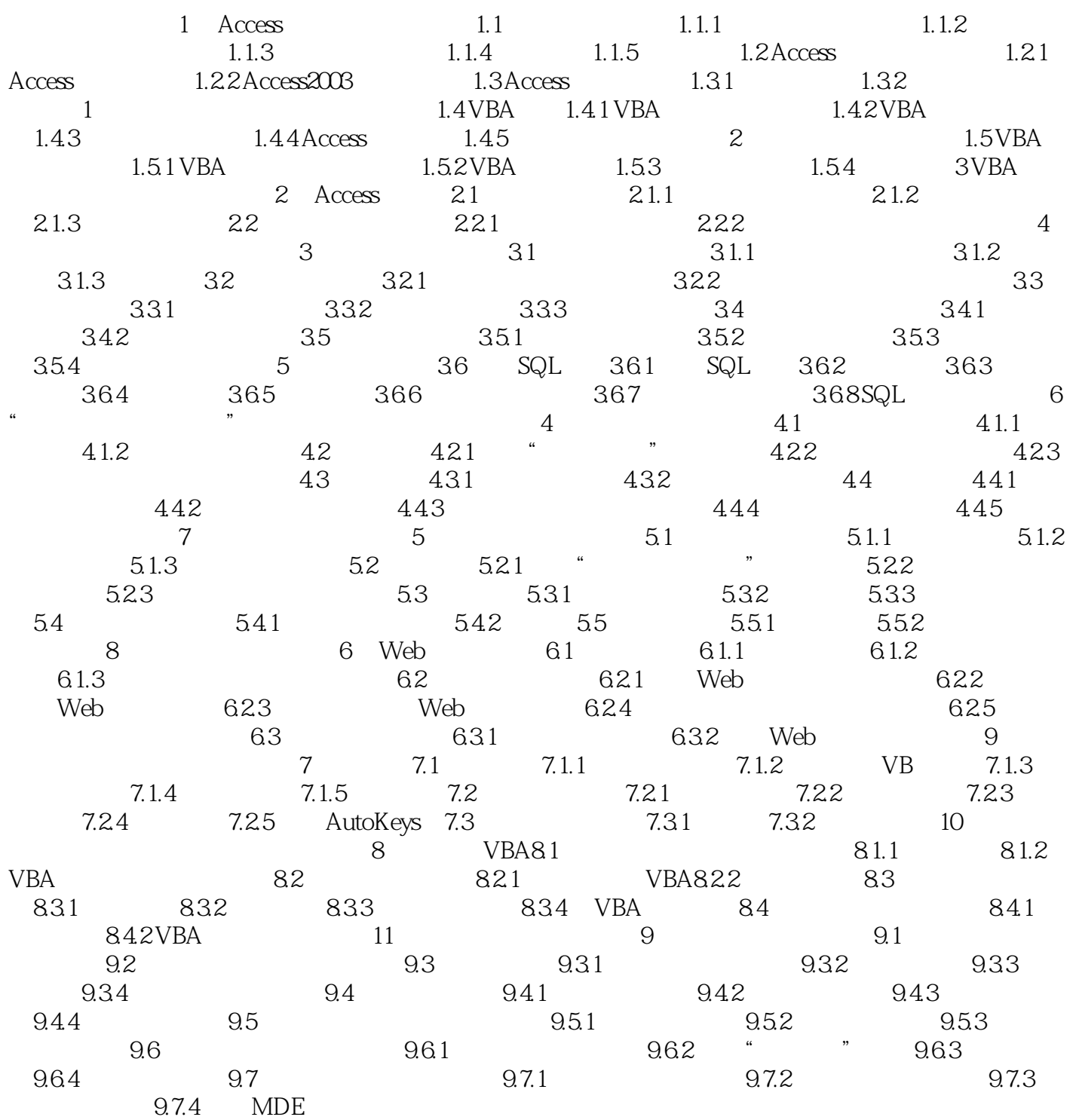

## <<ACCESS

章节摘录

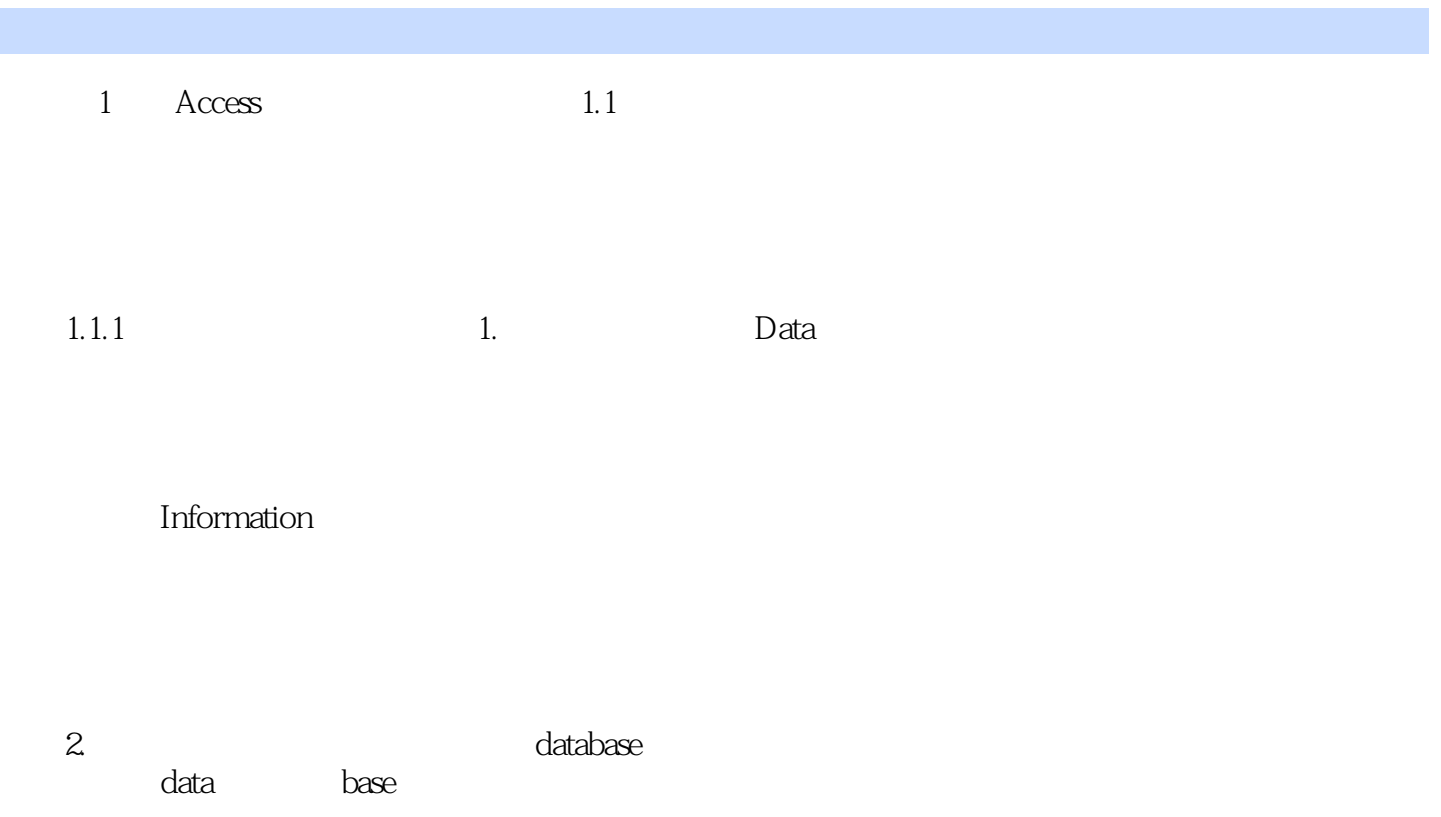

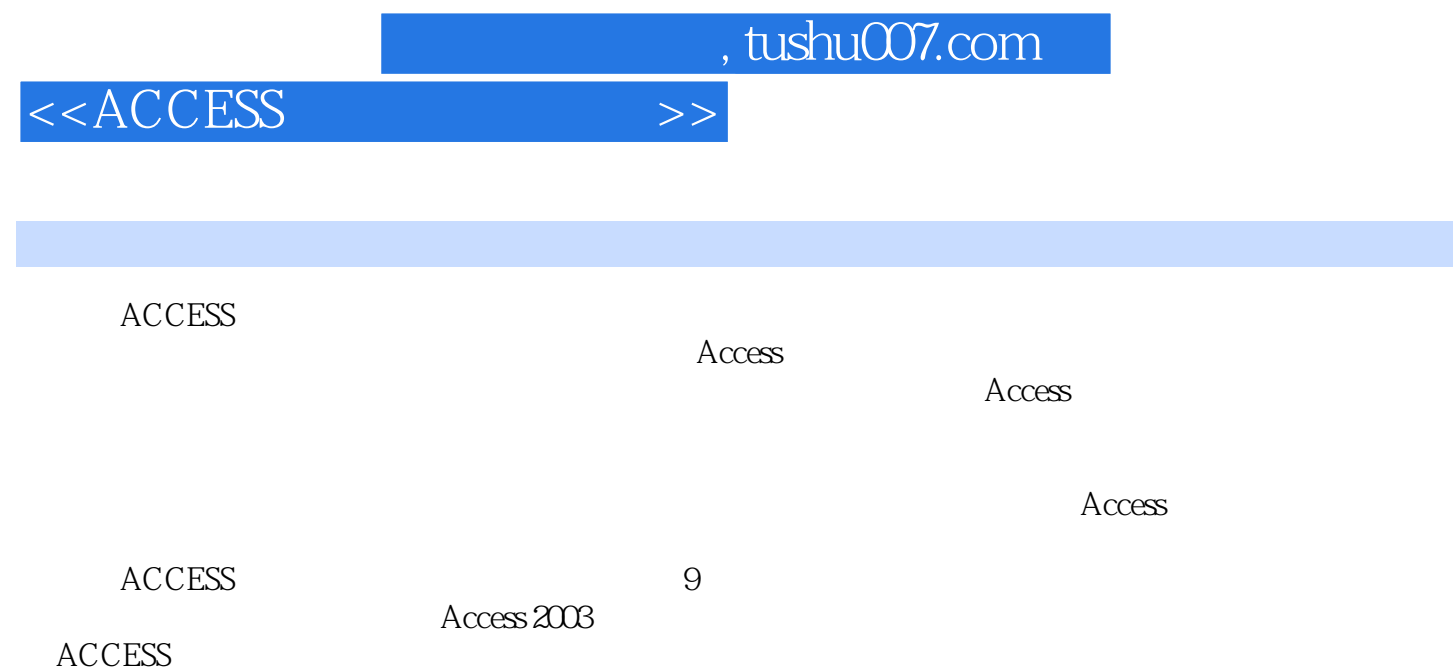

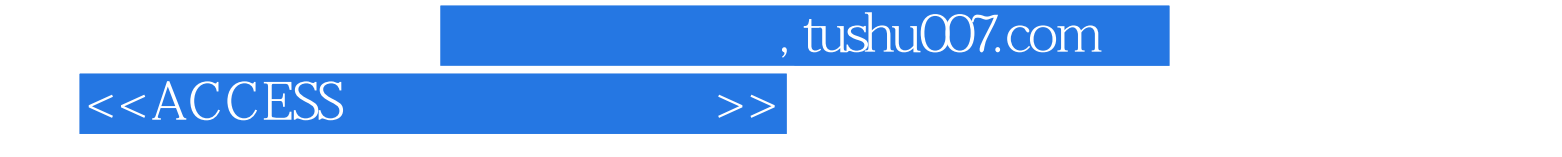

本站所提供下载的PDF图书仅提供预览和简介,请支持正版图书。

更多资源请访问:http://www.tushu007.com